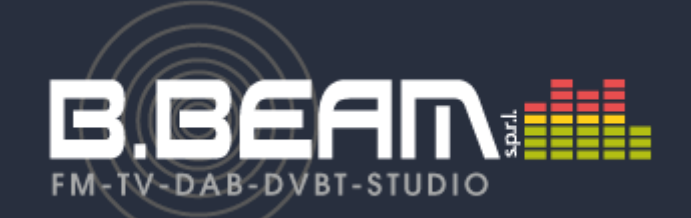

 $\bigtriangleup$  > produits > [TÉLÉVISION](https://www.bbeam.com/fr/237-television-vhf-uhf-dvbt-mmds) VHF & UHF DVBT MMDS > [STUDIO](https://www.bbeam.com/fr/32-studio-tv) TV > [STATION](https://www.bbeam.com/fr/88-station-live-et-studio-virtuel) LIVE ET STUDIO VIRTUEL > ALL IN 1 STUDIO TV HD

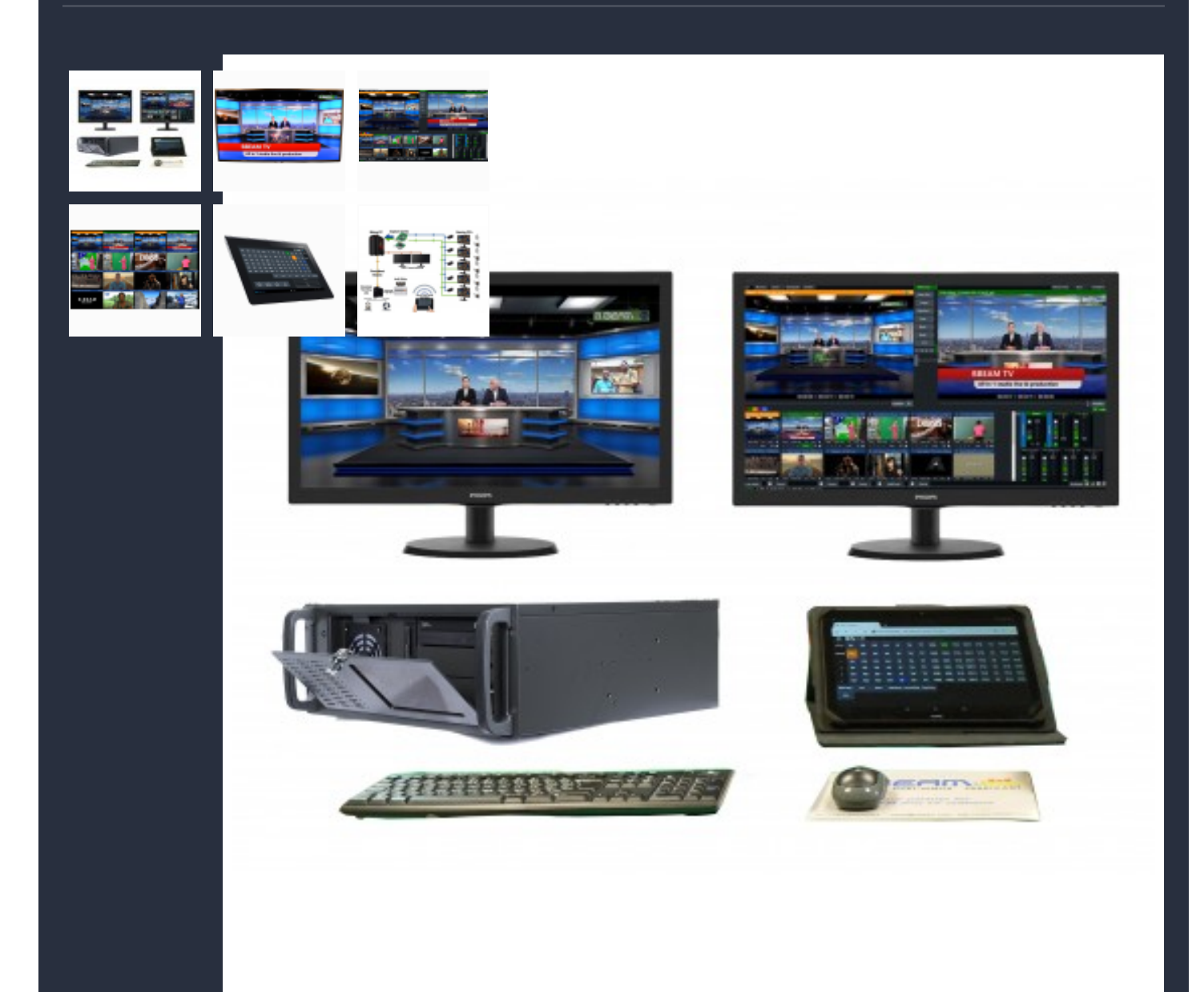

# ALL IN 1 STUDIO TV HD

Référence **00000**

Live & production studio TV HD(LPS TV)

## **DESCRIPTION**

#### **Toutes vos sources video mixées avec un seul équipement**

Vidéo et camera HD. Support pour DeckLink, Intensity Pro, Webcams et plus. Fichier video - Supporte tous les formats connus dont AVI, MP4, H264, MPEG-2, WMV et QuickTime DVD - Avec menu de navigation Fichier Audio - MP3 et WAV Système Audio - Mixage de sources multiples par cartes son et/ou DeckLink Diffuseur Video et Audio avec PlayList - Permet de créer, des playlists vidéo / audio et de les jouer Diffuse RTSP, PowerPoint, Photos, Flash, RTMP, Solid Colour et bien plus.

- Fourni avec 2 écrans 21''

- tablette de commande
- clavier souris sans fil

#### **Streamer, enregistrer et diffuser simultanément**

Streamer en live sur YouTube, Ustream et Twitch. Enregistrer en direct en Full HD en format AVI, MP4, MPEG-2 ou WMV Sortie principale sur la carte Blackmagic DeckLink. Support de Capture virtuelle pour le streaming tel que Skype, Google Hangout et VLC.

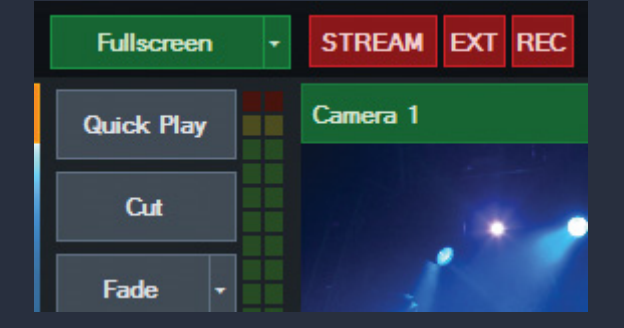

### **13 effets de transitions**

Couper, Fondu, Zoom, Balayage, diapo, Fly, CrossZoom, FlyRotate, Cube, CubeZoom, Vertical Wipe, Slide vertical et fusionner. Transitions disponibles avec 4 boutons personnalisables pour un accès direct à vos effets préférés

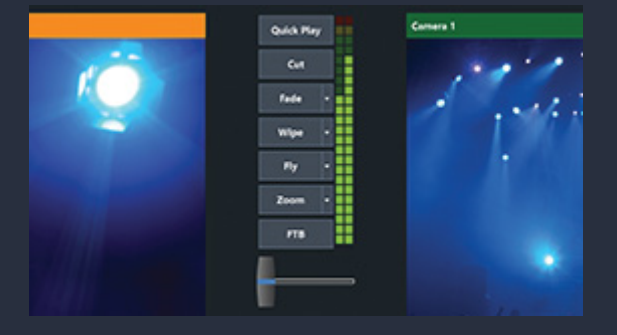

**Studio virtuel hd et découpage de chroma key de haute qualité en temps réel**

4 Sets de studios Virtuels disponibles Vous pouvez en créer d'autres vous même. Zoom Position de caméra personnalisable. Fond découpage Chroma Key de haute qualité Utilisable en studio fixe ou virtuel.

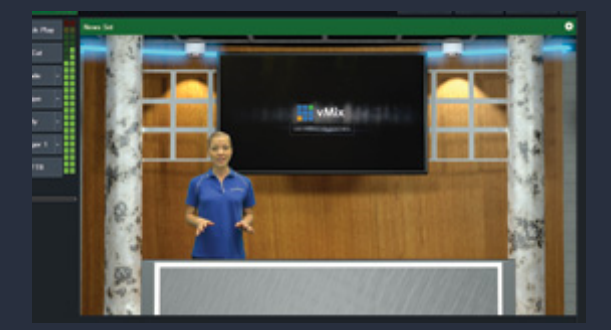

Utilise la capture d'écran à partir de poste de travail distant en réseau. Idéal pour PowerPoint et Skype. Capture audio par Skype et d'autres logiciels de vidéoconférence supportés sous Windows

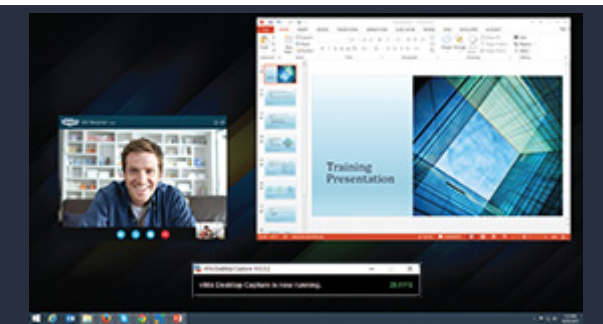

#### **Habillage, titre, ligne de texte et logo**

Ajouter facilement et modifier un titre ou indiquer le score. De nombreux modèles installés modifiables.

Ajuster le texte, la fonte, la taille et la couleur en temps réel et la mise à jour est instantanée. Gestion des logos en cas de diffusion TV. Animation de logo prévue

#### **Retard de la vidéo/ instant replay**

Il est possible d'ajouter un délai vidéo et de l'attribuer aux entrées et aux sorties. Sauvegarder plusieurs clips vidéos pour les événements futurs à diffuser plus tard. Ralenti replay configurable à la diffusion de 5 à 400%

Idéal pour le sport. (Replay d'une action importante)

#### **Mixer audio intégrée**

Permet de mixer toutes les sources audio ou de les isoler.

Possibilité de mixage automatique du son de la source vidéo activée.

Délai réglable pour chaque source.

Vu mètre d'indication de niveau et de saturation assurant un mixage audio broadcast de qualité.

**Effects video en temps réel**

Correction des couleurs, désentrelacement, netteté, zoom, rotation, panoramique et coupure pour chaque entrée en temps réel. Tous les effets sont traités en 4: 4: 4 32 bits pour une qualité vidéo optimale.

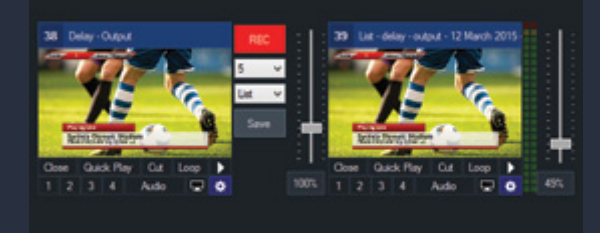

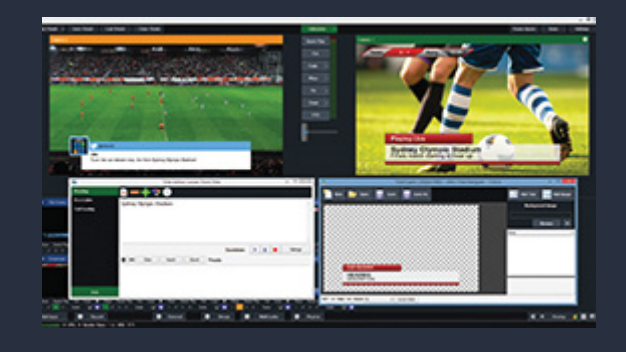

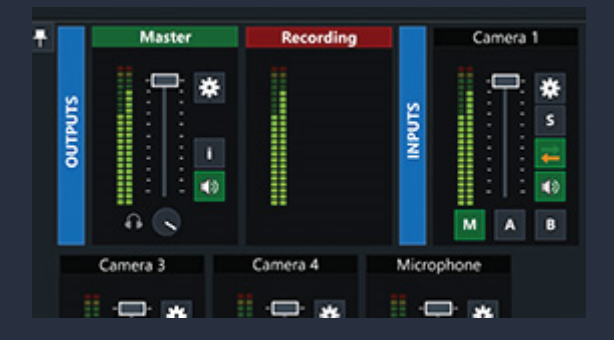

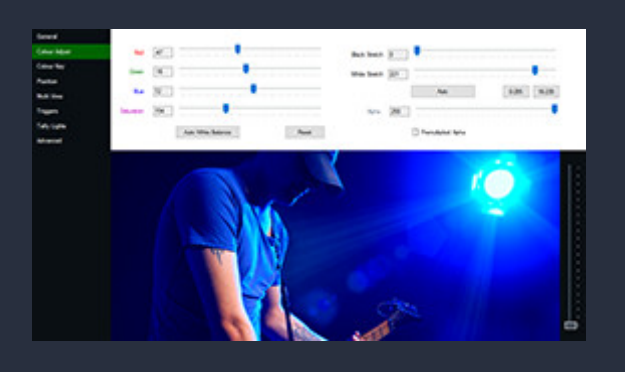

**Multivues**

Combine plusieurs entrées pour afficher un écran multi vues.

Presets d'écrans disponibles et modifiables. Chaque élément peut changer de position, de zoom, de plan, peut tourner ou être coupé.

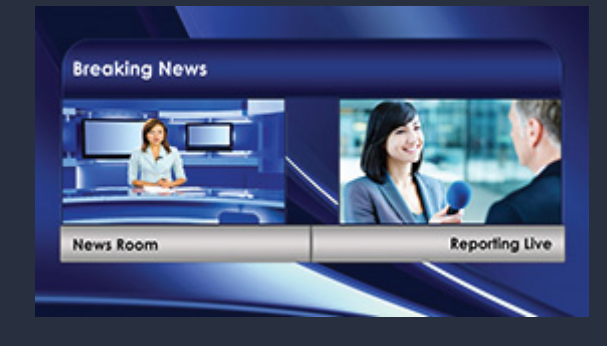

#### **4 canaux de superposition**

Il comprend 4 canaux de superposition en plus de la fonction d'affichage multi-vues. Chaque canal de recouvrement peut avoir son propre effet de transition, de position et de bord.

#### **Interface web tactile**

Contrôle à distance de votre studio en utilisant l' application Web via iPad, Surface, Android ou autre.

Des boutons de raccourcis personnalisés peuvent également être créés pour activer les scénarios de production et de diffusion.

La tablette tactile est livrée pré configurée avec le système.

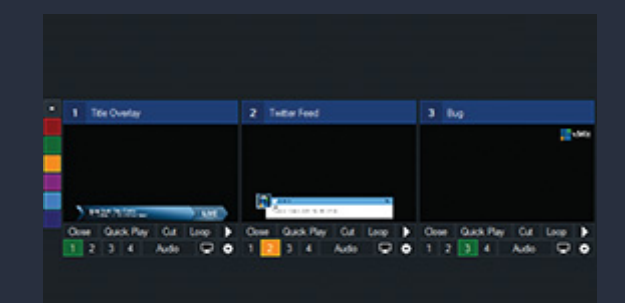

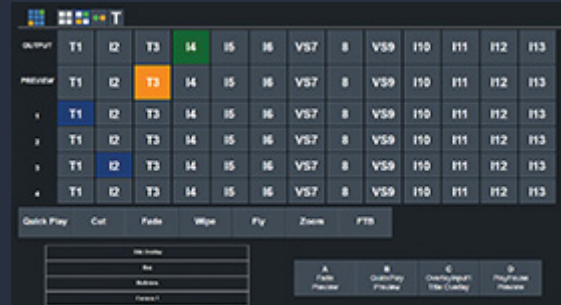